$<<$  Protel  $99$  SE  $>$ 

 $<<$  Protel 99 SE  $>>$ 

- 13 ISBN 9787115185433
- 10 ISBN 7115185433

出版时间:2008-10

页数:366

字数:574000

extended by PDF and the PDF

http://www.tushu007.com

, tushu007.com

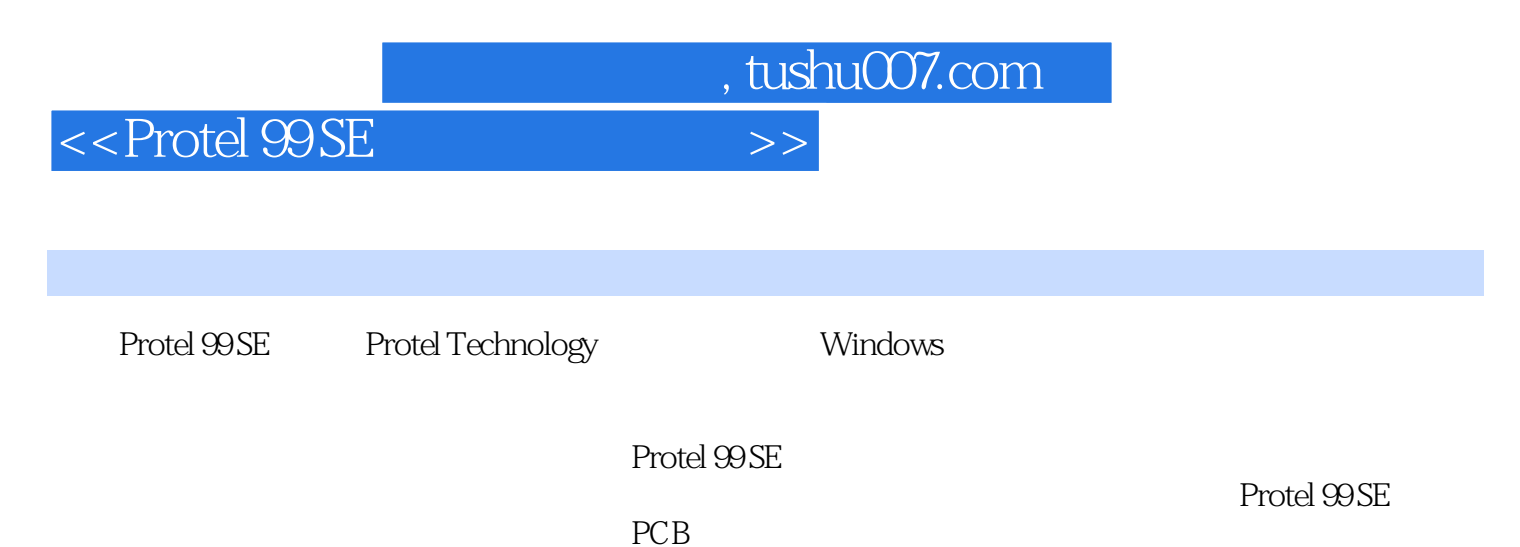

的设计实例,其中包括原理图绘制实例、PCB图绘制实例、综合设计实例及高速电路设计实例。

 $,$  tushu007.com

## $<<$  Protel 99 SE $>>$

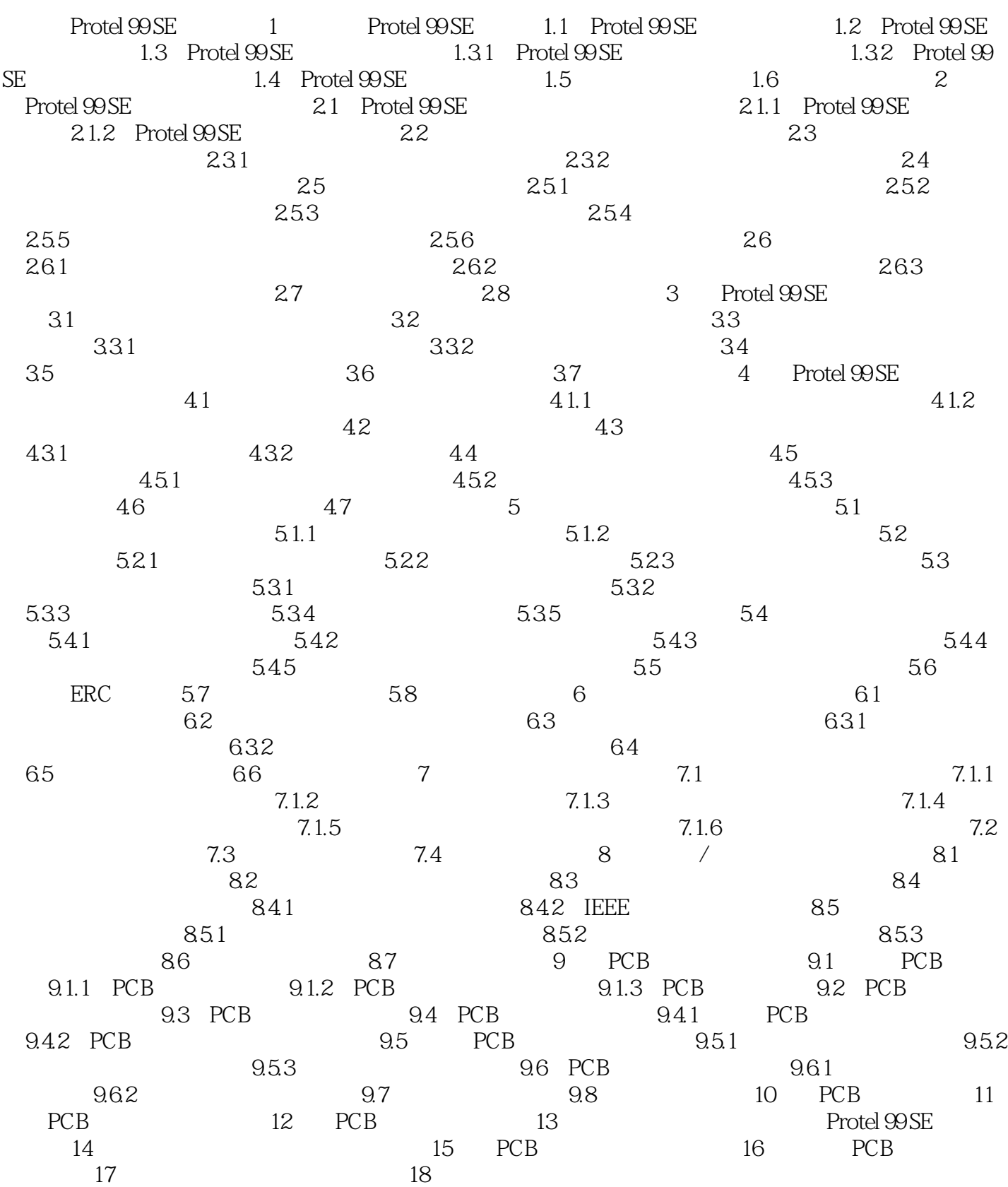

*Page 3*

 $,$  tushu007.com

 $<<$  Protel 99 SE $>$ 

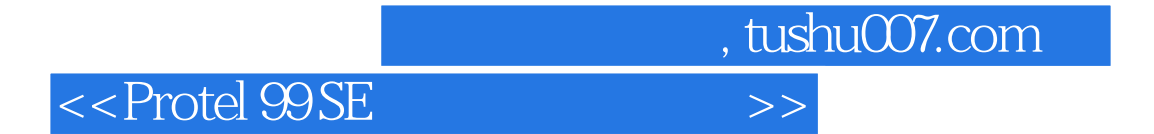

本站所提供下载的PDF图书仅提供预览和简介,请支持正版图书。

更多资源请访问:http://www.tushu007.com